## *ComplyRelax's Updates*

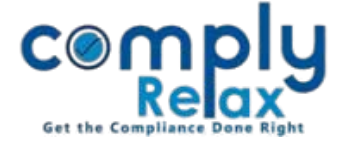

## **Exporting of MCA transactions in Excel**

You can export the details of all the transactions that you have updated in excel.

For exporting the information click on the excel button as available on the list of all the MCA Transactions.

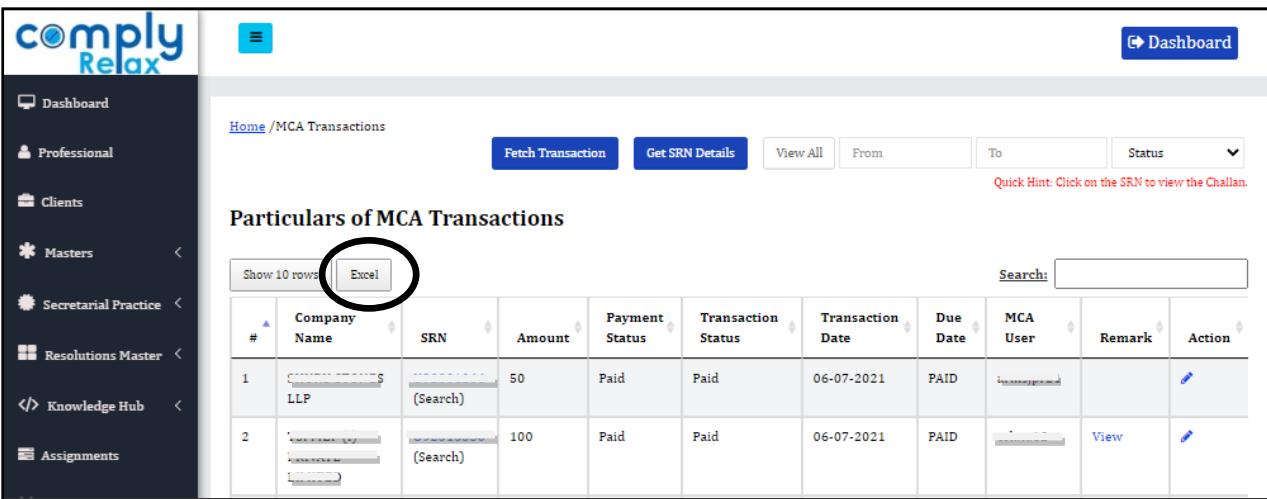

*Private Circulation only*